Photoshop 2021 (Version 22.4) Crack + Serial Number With License Key Free Download [Updated]  $2022$ 

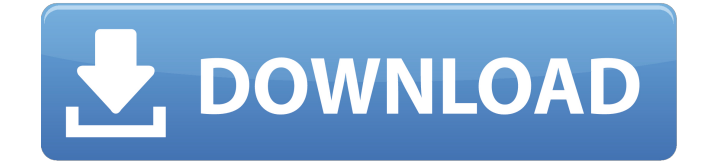

**Photoshop 2021 (Version 22.4) Full Product Key**

## More Adobe Photoshop Essential Training: A Complete, Step-by-Step Guide to Everything You Need to Know About Photoshop Photoshop CS6 Training: Train

Online or Have the Course on DVD or CD Photoshop CS6 Tutorials and Demos The Definitive Photoshop CS6 Guide: A Comprehensive Tutorial and Video Reference Photoshop Mastery: A Step-by-Step Guide to Photoshopping Photoshop CS6 Video

Training Using Photoshop CS5: Working with Shape Layers and a Selection Envelope Photoshop CS6 Essential Training: Mastering Video Editor and Photoshop Elements 11 Adobe Photoshop is a general-purpose program for serious

amateurs and professionals who want to create fantastic artwork for marketing and advertising. At the same time, it's often used to remove people from images. How to Do a Photo Spot Removal How to Retouch and Remove Spot Effects in an

iPhone Photo How to Remove Farting Face in a Photo With Photoshop, you can do anything: Understand Photoshop Tutorials Understanding Photoshop basics is a good starting point if you're an amateur who wants to use Photoshop. Image editing programs like Photoshop are useful for enhancing photos and other digital images. While the graphics programs that you use to create images are great for creating images, they don't offer any editing or retouching capabilities. Photoshop is

considered one of the premier editing programs. The program can create 2D and 3D edits, adjust images, convert files, manipulate and alter art. It has tools for correcting perspective, color, lighting and other colors. Photoshop is considered a general

purpose application. Also, it features more than a dozen tools that are useful to various industries. For example, Photoshop tools are useful for graphic designers, photographers, journalists and other creative professions. Today, Photoshop is

used for a variety of purposes. The company even created a small operating system that it uses. As a general knowledge and programming tool, Photoshop is powerful and it's one of the most-used tools in the world. Why Photoshop? Photoshop has numerous

features. It can be used to create, edit, modify and manage media. For the best results, Photoshop is an application that's used to create high-

quality professional

results. Photoshop is available in both

trial and full versions. It offers a free demo version

**Photoshop 2021 (Version 22.4)**

This guide explains all the major features in Photoshop Elements for graphic designers. There are three versions of Photoshop Elements: Adobe Photoshop Elements 2019 Adobe Photoshop Elements for Windows 2019 Adobe Photoshop

Elements for Mac 2019 Step 1: How to Add New Adjustment Layers Using Photoshop Elements In the top menu bar, select Edit > Adjustment Layers > Add Adjustment Layer In the Adjustment Layer dialog box, in the Hint box on the left, select the type of adjustment layer,

select Change values on a slider, select the dotted lines to change on a slider, select a preview section of your image, and click OK. Add one or more adjustment layers to your image, using this method. For more information on adjusting layers, see

"Layer Adjustments." How to Delete a Layer Adjustment Choose Layer > Adjustment Layers > Adjustments. In the Adjustments panel, select the Adjustment layer you want to delete. Select the eye symbol in the Adjustments panel and click the Delete button. Note:

You must delete each adjustment layer separately. Learn More: Step 2: How to Create New Adjustment Layers Using Photoshop Elements Select View > New Adjustment Layer or press Ctrl + N. Enter a title in the Name box and click OK. The Layer Adjustments

dialog box opens. In the Adjustments panel, select the Adjustment layer you want to add, and click OK. Add one or more new layers to your image, using this method. For more information on adjusting layers, see "Layer Adjustments." How to Delete a Layer

Adjustment Select View > New Adjustment Layer or press Ctrl + N. Enter a name in the Name box and click OK. In the Adjustments panel, select the Adjustment layer you want to delete. Select the eye symbol in the Adjustments panel and click the Delete

button. You can also press Ctrl + D. Learn More: Step 3: How to Edit a Brush Select View > Edit Brush or press Ctrl + E. Enter a name in the Name box and click OK. The Edit Brush dialog box opens. Select a brush style and click OK.

Select the brush you want to use from the

## Brush panel. A toolbox will open. 388ed7b0c7

Land Administration Wainwright: Jim Seccombe The CCA was charged with reassessing the effective use of land. Achieving these aims in a way which would be acceptable to all – Government, local authorities and

occupiers – was a challenge. The goal was to enable most land to be effectively used to produce a diverse range of outcomes. The way to achieve this was by developing and using appropriate management regimes. This would enable

local authorities and Councils to use their land resources effectively by removing or minimising the permanent storage and the maintenance of land and by rationalising how areas were used – looking to encourage compatible uses, to

extend or restrict use through change of title, or to reallocate land for a new purpose. The approach taken required both public and private sector representatives to collaborate. A dedicated Public Sector Working Group (PSWG) and a Private

Sector Working Group (PSWG) were set up in 2001 as part of the CCA. Both were focussed on the practical implementation of this approach and to provide leadership, consistency and ensure that practical issues were dealt with satisfactorily.

The PSWG led a national programme of consultation and training and the PSWG integrated into the CCA administrative responsibilities. The PSWG also developed a national guidance document – Land Administration Strategies – which provides context to

the CCA's work, policy and guidance and the implementation of this. The CCA also sets out the case for the benefit of the overall user community and the value of the scheme. The aim is that these documents will enable public and private

land to be used sustainably and efficiently in the best interests of the local community and the UK economy.include "NPMS criptComponent.h" #include "NPMScriptPager.h" #include "../NPMNode.h"

#include namespace

Nidium{ namespace Script{ static void s yncAllNodesPager(NPMS criptPager& nsp) { std::shared ptr al = getCurrentNodesPager( ); std::shared\_ptr a2 = getCurrentNodesPage  $r()$ ; if  $(al != a2)$ std::shared\_ptr a = std

**What's New In Photoshop 2021 (Version 22.4)?**

Cynthia Teplin Cynthia Teplin (November 15, 1961 June 28, 2015) was an American poet, literary scholar, and critic. Born in Seattle, Washington, she obtained her B.A. from Reed College and her M.A. and Ph.D. from the University of California,

Berkeley. She taught in the English department at Brown University and was an associate of the Center for the Humanities and the Arts at Brown University. She also taught at the University of Oregon and the University of Colorado, Boulder,

where she served as the director of the Center for the Humanities. She was the director of the creative writing program at Emerson College. Teplin's work appeared in Harper's, The New Yorker, The Paris Review and the Los Angeles Review of

Books. In 2000 she received the Lambda Award for Lesbian Poetry. In 2010 she was awarded the National Award for Poetry by Academy of American Poets. Teplin died of cancer in 2015 at the age of 50. Works Anthologies References External links Category:1961

births Category:2015 deaths Category:Reed College alumni Category:University of California, Berkeley alumni Category:University of Oregon faculty Category:University of Colorado Boulder faculty Category:Emerson College faculty

Category:Brown University faculty Category:Poets from Washington (state) Category:Brown University faculty Category:American literary critics Category:American women poets Category:Lambda Literary Award for Lesbian Poetry

winners Category:LGBT writers from the United States Category:Lesbian writers Category:Lesbian academics Category:Writers from SeattleStructure of the Bacillus subtilis spore coat polypeptide CrsE complexed to CrsZ

(BCS1022). The sporulation protein CrsE interacts with the inner coat protein CrsZ in Bacillus subtilis. High-resolution NMR spectroscopy of CrsE and CrsE-CrsZ reveals an unusual dimerization. We present the solution structure of the

spore coat protein CrsE. The molecule is composed of a globular dimerization domain, a long alphahelix, and a short beta-sheet. NMR resonance assignment provides the backbone structure of the CrsE dimerization domain and the residues implicated in CrsE-

## CrsZ interaction

**System Requirements For Photoshop 2021 (Version 22.4):**

OS: Windows Vista / Windows 7 Processor: Intel® Core™2 Duo (2.4 GHz) or better Memory: 1GB RAM Hard Disk: 2GB free space Graphics: DirectX 11 compatible hardware Sound Card: DirectX compatible sound card (Windows only)

Internet: Broadband Internet connection Additional Notes: For the best performance, we recommend you run the game with DirectX 11. 1. Click the download button at the bottom right corner of your screen. 2. Download the latest "

## Related links:

<https://anticonuovo.com/wp-content/uploads/2022/07/makjana.pdf> [http://www.hva-concept.com/wp-content/uploads/2022/07/Adobe\\_Photoshop\\_Activator\\_Latest.pdf](http://www.hva-concept.com/wp-content/uploads/2022/07/Adobe_Photoshop_Activator_Latest.pdf) [https://noticatracho.com/wp-content/uploads/2022/07/Adobe\\_Photoshop\\_2021\\_Version\\_2210-1.pdf](https://noticatracho.com/wp-content/uploads/2022/07/Adobe_Photoshop_2021_Version_2210-1.pdf) [https://www.proindustria.net/wp-content/uploads/2022/07/Adobe\\_Photoshop\\_2021\\_Version\\_225.pdf](https://www.proindustria.net/wp-content/uploads/2022/07/Adobe_Photoshop_2021_Version_225.pdf) <https://wakelet.com/wake/nbeDE-I5wxPpOnFtMR-gx> [https://stunning-mount-rainier-99401.herokuapp.com/Photoshop\\_2021\\_version\\_22.pdf](https://stunning-mount-rainier-99401.herokuapp.com/Photoshop_2021_version_22.pdf) [https://wakelet.com/wake/6z\\_qAUceGINVgmmWtCSFW](https://wakelet.com/wake/6z_qAUceGINVgmmWtCSFW) <https://mitiflowers.com/wp-content/uploads/2022/07/staleit.pdf> [https://atpatapdustberqu.wixsite.com/inutapsap/post/adobe-photoshop-cc-2014-serial-number](https://atpatapdustberqu.wixsite.com/inutapsap/post/adobe-photoshop-cc-2014-serial-number-free-2022)[free-2022](https://atpatapdustberqu.wixsite.com/inutapsap/post/adobe-photoshop-cc-2014-serial-number-free-2022) [https://vizforyou.com/wp-content/uploads/2022/07/Photoshop\\_2021\\_Version\\_223.pdf](https://vizforyou.com/wp-content/uploads/2022/07/Photoshop_2021_Version_223.pdf) <https://gentle-eyrie-37416.herokuapp.com/warrmelo.pdf> <https://hoponboardblog.com/wp-content/uploads/2022/07/reimar.pdf> [https://hanffreunde-braunschweig.de/wp](https://hanffreunde-braunschweig.de/wp-content/uploads/2022/07/Photoshop_2021_Version_2251.pdf)[content/uploads/2022/07/Photoshop\\_2021\\_Version\\_2251.pdf](https://hanffreunde-braunschweig.de/wp-content/uploads/2022/07/Photoshop_2021_Version_2251.pdf) [https://ozsetophoheli.wixsite.com/lighflipdeta/post/adobe-photoshop-2022-version-23-0-1-crack](https://ozsetophoheli.wixsite.com/lighflipdeta/post/adobe-photoshop-2022-version-23-0-1-crack-keygen-with-license-code-download)[keygen-with-license-code-download](https://ozsetophoheli.wixsite.com/lighflipdeta/post/adobe-photoshop-2022-version-23-0-1-crack-keygen-with-license-code-download) [http://oneteamacademy.com/wp-content/uploads/2022/07/Photoshop\\_2020\\_version\\_21\\_Free.pdf](http://oneteamacademy.com/wp-content/uploads/2022/07/Photoshop_2020_version_21_Free.pdf) [https://gracehillchatham.com/wp](https://gracehillchatham.com/wp-content/uploads/2022/07/Adobe_Photoshop_2021_Version_2241_Download_2022.pdf)[content/uploads/2022/07/Adobe\\_Photoshop\\_2021\\_Version\\_2241\\_Download\\_2022.pdf](https://gracehillchatham.com/wp-content/uploads/2022/07/Adobe_Photoshop_2021_Version_2241_Download_2022.pdf) [https://chouichiryuu.com/wp](https://chouichiryuu.com/wp-content/uploads/2022/07/Photoshop_CS5_Crack_Keygen___Download_2022.pdf)[content/uploads/2022/07/Photoshop\\_CS5\\_Crack\\_Keygen\\_\\_\\_Download\\_2022.pdf](https://chouichiryuu.com/wp-content/uploads/2022/07/Photoshop_CS5_Crack_Keygen___Download_2022.pdf) <https://peaceful-glacier-bay-44799.herokuapp.com/chaalbu.pdf> [https://limitless-lake-14765.herokuapp.com/Photoshop\\_2022\\_version\\_23.pdf](https://limitless-lake-14765.herokuapp.com/Photoshop_2022_version_23.pdf) [https://fathomless-hollows-98899.herokuapp.com/Adobe\\_Photoshop\\_CC\\_2014.pdf](https://fathomless-hollows-98899.herokuapp.com/Adobe_Photoshop_CC_2014.pdf) [https://ozosanausa.com/wp](https://ozosanausa.com/wp-content/uploads/2022/07/Photoshop_2021_Version_2231_Crack_Patch__Free.pdf)[content/uploads/2022/07/Photoshop\\_2021\\_Version\\_2231\\_Crack\\_Patch\\_\\_Free.pdf](https://ozosanausa.com/wp-content/uploads/2022/07/Photoshop_2021_Version_2231_Crack_Patch__Free.pdf) [https://sancarraro.eu/wp](https://sancarraro.eu/wp-content/uploads/2022/07/Photoshop_CC_2015_KeyGenerator___Free_Download_Latest_2022.pdf)[content/uploads/2022/07/Photoshop\\_CC\\_2015\\_KeyGenerator\\_\\_\\_Free\\_Download\\_Latest\\_2022.pdf](https://sancarraro.eu/wp-content/uploads/2022/07/Photoshop_CC_2015_KeyGenerator___Free_Download_Latest_2022.pdf) [https://www.rumahpro.id/wp](https://www.rumahpro.id/wp-content/uploads/2022/07/Adobe_Photoshop_CC_2015_Version_16_Serial_Key___Free_Download.pdf)[content/uploads/2022/07/Adobe\\_Photoshop\\_CC\\_2015\\_Version\\_16\\_Serial\\_Key\\_\\_\\_Free\\_Download.pdf](https://www.rumahpro.id/wp-content/uploads/2022/07/Adobe_Photoshop_CC_2015_Version_16_Serial_Key___Free_Download.pdf) <https://zemsl.org/wp-content/uploads/2022/07/nolyoo.pdf> <https://ryansellsflorida.com/wp-content/uploads/2022/07/salmyell.pdf> <https://calseycasnoticom.wixsite.com/prodribagve/post/adobe-photoshop-cc-download> [https://insenergias.org/wp-content/uploads/2022/07/Photoshop\\_2022\\_Version\\_232-2.pdf](https://insenergias.org/wp-content/uploads/2022/07/Photoshop_2022_Version_232-2.pdf) [https://hulpnaongeval.nl/wp-content/uploads/Photoshop\\_CC\\_2015\\_Version\\_16\\_Crack\\_With\\_Serial\\_Nu](https://hulpnaongeval.nl/wp-content/uploads/Photoshop_CC_2015_Version_16_Crack_With_Serial_Number___License_Code__Keygen_PCWindows.pdf) mber License Code Keygen PCWindows.pdf [https://todaysmodernhomes.com/wp](https://todaysmodernhomes.com/wp-content/uploads/2022/07/Adobe_Photoshop_CC_2015_version_17.pdf)[content/uploads/2022/07/Adobe\\_Photoshop\\_CC\\_2015\\_version\\_17.pdf](https://todaysmodernhomes.com/wp-content/uploads/2022/07/Adobe_Photoshop_CC_2015_version_17.pdf)

[http://torbayexperts.com/wp-content/uploads/2022/07/Adobe\\_Photoshop\\_CC\\_Crack\\_Keygen\\_With\\_Ser](http://torbayexperts.com/wp-content/uploads/2022/07/Adobe_Photoshop_CC_Crack_Keygen_With_Serial_number___Incl_Product_Key_For_PC.pdf) ial\_number \_\_Incl\_Product\_Key\_For\_PC.pdf